## CODE DE PARTAGE

## Si vous souhaitez partager votre PASS'RESIDENT, PASS'PRO ou PASS'RESIDENT SANS VEHICULE.

Démarches pour le partager et en bénéficier.

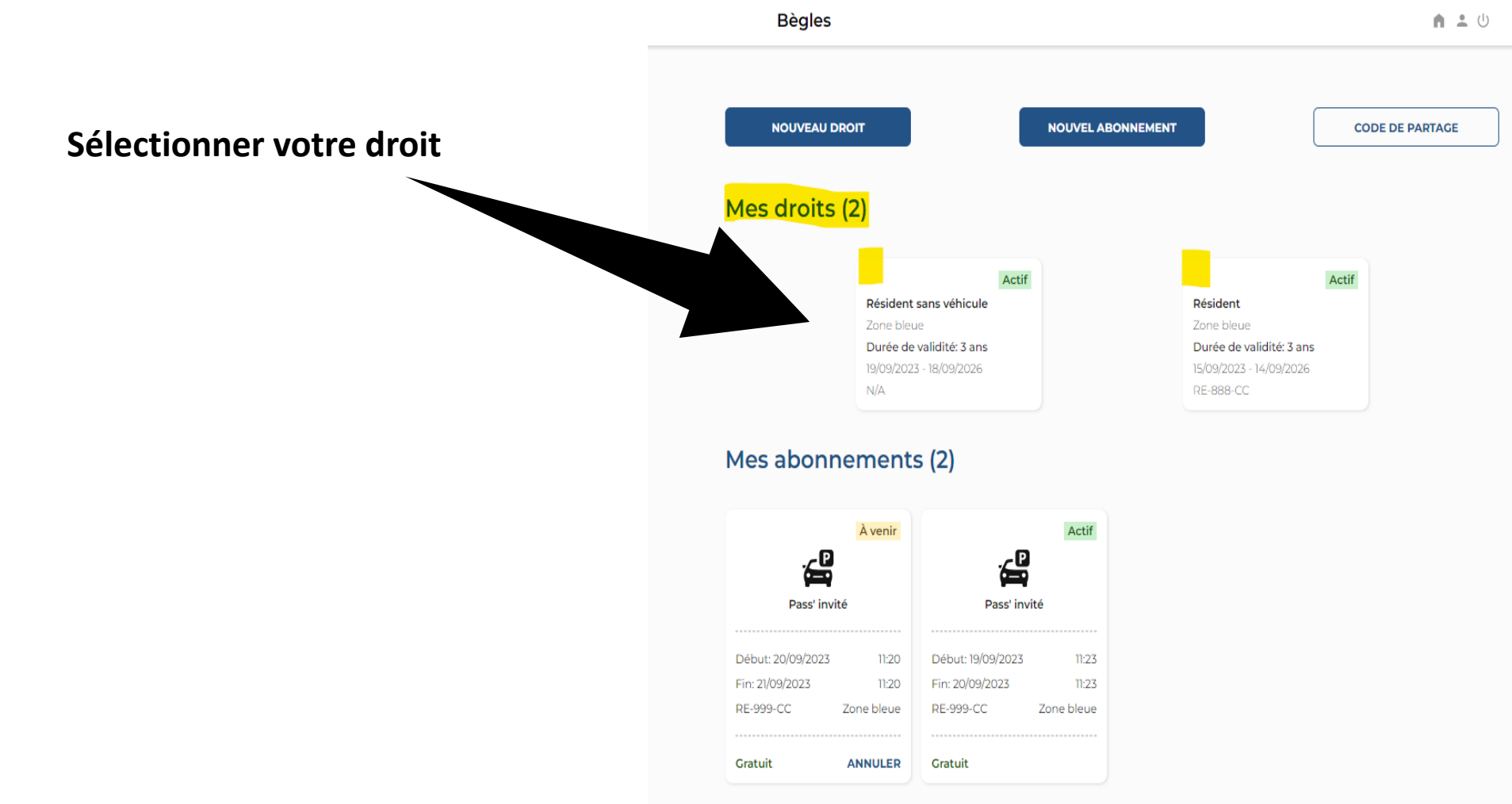

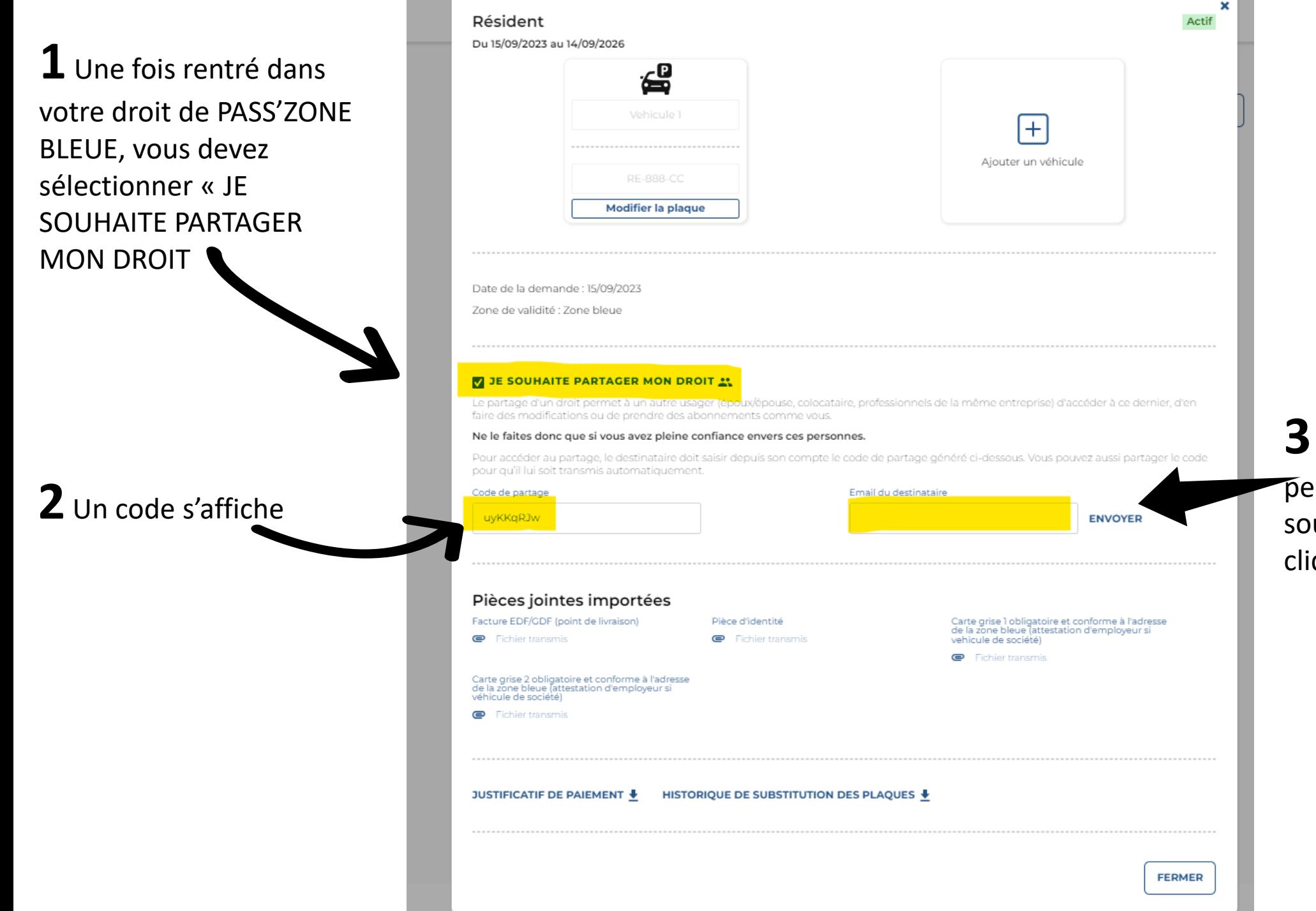

**3** Entrer l'email de la personne a qui vous souhaitez le partager et cliquer sur ENVOYER

La personne a qui vous avez partagé votre code, recevra un email, il lui suffira de cliquer sur le lien notifié dans l'email. (surligner en jaune) afin de pouvoir bénéficier du partage.

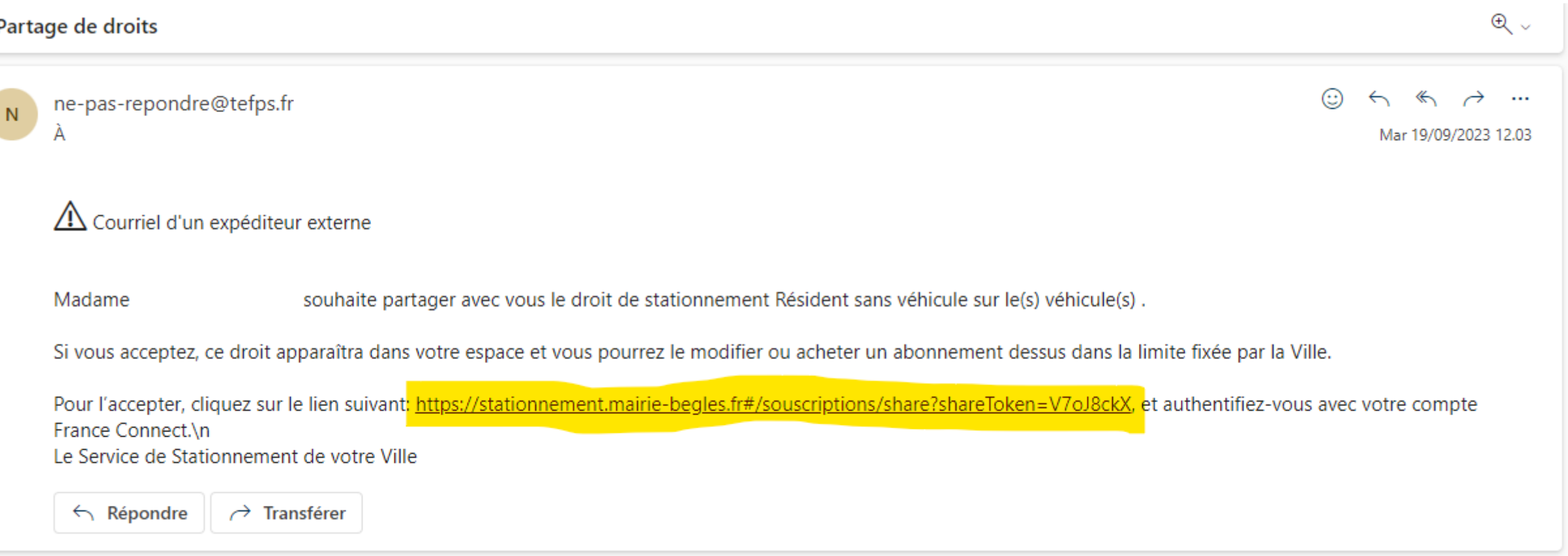